# **PERFORM**

## **Beschreibung**

Verzweigt zu einer anderen Stelle in der Prozedurdatei und führt die dort definierten Anweisungen aus.

Der Befehl RETURN setzt die Verarbeitung mit der Anweisung fort, die direkt nach dem Befehl PERFORM steht. Die Sprungmarke kann vor oder nach dem PERFORM-Befehl stehen.

PERFORM-Befehle können sieben Ebenen tief verschachtelt werden.

### **Syntax**

PERFORM sprungmarke

### **Beispiel**

Zur ROUTINE1 genannten Sprungmarke verzweigen und die dort definierten Anweisungen ausführen:

PERFORM ROUTINE1

## **Zurückgegebene Variablen**

Keine

**Verwandte Befehle**

RETURN

#### **Benutzung**

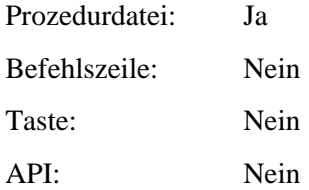